# **Easy IPChange (formerly IPCHANGE) Crack Product Key [Updated-2022]**

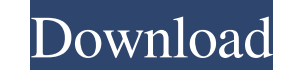

## **Easy IPChange (formerly IPCHANGE) Crack Torrent (Activation Code) Free**

Easy IPChange is a lightweight solution for when you want to change your IP address but don't want to go through a lot of menus and tabbed settings windows. An easy to use script Easy IPChange works with the use of a scrip false for all that are found. After that, you get a popup window that allows you to view the discovered network adapters so you know to which one you are about to make the change. You then type in the adapter name, write t Besides entering the addresses, all you have to do is give the yes or no to saving the modifications. Also works as a Command Line application If you're having issues with using it as a standard Windows script, Easy IPChan the process, you can always type in the CLI help argument for some assistance. Simple and effective method In closing, Easy IPChange is by all means a very practical tool to have for situations when you want to quickly and through a lot of menus and tabbed settings windows. An easy to use script Easy IPChange works with the use of a script that allows you to modify the IP address of your system in a straightforward way. The moment you run it network adapters so you know to which one you are about to make the change. You then type in the adapter name, write the new IP address, Subnet Mask and save the modifications. Easy IPChange comes as a simple script file w works as a Command Line application If you

KeyMACRO is an advanced utility that allows you to define various keyboard combinations to automatically access certain functions within your programs. KeyMACRO allows you to create a macro key combination that automatical Macro Keys to a certain Program, Menu, SubMenu, SubMenu Item or even to a few specified Users. KeyMACRO Key Combination Macro Screenshots: KeyMACRO was designed to be easy to use and understand for novices, but it is also following are the key aspects that KeyMACRO offers: Create multiple macros and specify when to run them KeyMACRO allows you to create multiple macros and specify when you want them to run. A macro can be created to open a access a program submenu or to access a program submenu item. This way you can create macros that will perform your daily tasks and then store them inside the application for later use. Import key combinations that were sa you can easily import them. This way, if you are using KeyMACRO in one program and you want to use macros that were created in another program, you can simply import them. Group macros A key combination cannot be used dire different macros and you can easily switch them as you need to. You can even set a combination of User and macro for a single User. This way, you can set a key combination to open a certain folder for yourself, another Dse those macros into KeyMACRO. If you are using KeyMACRO and you want to use the macros of another application, then you can easily export them to that 81e310abbf

#### **Easy IPChange (formerly IPCHANGE) Download (Final 2022)**

## **Easy IPChange (formerly IPCHANGE)**

Changes the IP address of a windows machine without having to go through the use of Command Prompt. Information: The host of this entry is a user named "easylpChange" and this entry. .. note:: If you find entries which sho Microsoft products list comes from Microsoft Press. You can buy the books with the software you use. (note that the books are copyrighted, not the software) See also: The Free Microsoft products list is automatically gener picture of what is freely available. Table of contents General information Title free-microsoft-products-list.zip Publisher Microsoft Press Format zip URL File size 24.5MB Date January, 15 2005 License gpl-with-classpath A to get a general picture of what is available. You can also read about the software on Wikipedia and/or look up the software on the home page of the Open Source Initiative. Microsoft list of open source and freeware You ca to get a general picture of what is available. License information License opensource.org license This work is released under the terms of the Introduction This work is made available by Microsoft under the terms of the Op

#### **What's New in the Easy IPChange (formerly IPCHANGE)?**

A script-based application for changing your IP address in Windows 10. Office Break is a nice tool that gives you an option to easily break your Office Outlook emails into different folders. You can easily organize your em select the set of messages you want to break into different folders. All you have to do is to select the folder where you want to put these emails and select the messages you want to be added in it. Office Break is not jus save your email searches on the application and get instant notifications for any new email that matches your saved search. You can set Office Break to use folders to organize your emails. Simply select the folders you wan either daily, weekly or monthly intervals. You can also use Office Break to auto-clean-up your old emails from the bottom of your mailbox. Office Break is a simple way to organize your emails by breaking them into differen you to select the set of messages you want to break into different folders. All you have to do is to select the folder where you want to put these emails and select the messages you want to be added in it. Office Break is can also save your email searches on the application and get instant notifications for any new email that matches your saved search. You can set Office Break to use folders to organize your emails. Simply select the folder between either daily, weekly or monthly intervals. You can also use Office Break to auto-clean-up your old emails from the bottom of your mailbox. Office Break is a simple way to organize your emails by breaking them into It allows you to select the set of messages you want to break into different folders. All

## **System Requirements For Easy IPChange (formerly IPCHANGE):**

Windows 10, Windows 8.1, Windows 8, Windows 7, Windows 8, Windows 7, Windows 10, Windows 8, Windows 8, Windows 8, Windows 8, Windows 8, Windows 10, Mac OS X 10.10 or later 1GB RAM (8GB recommended) 1.7GHz processor 1024 x controller or using

#### Related links:

<http://seti.sg/wp-content/uploads/2022/06/byanyap.pdf> <https://fescosecurity.com/wp-content/uploads/2022/06/dwgConvert.pdf> [http://someuae.com/wp-content/uploads/2022/06/HXTT\\_Access.pdf](http://someuae.com/wp-content/uploads/2022/06/HXTT_Access.pdf) [http://www.ourartworld.com/wp-content/uploads/2022/06/AspNet\\_Shopping\\_Cart\\_Lite\\_Edition.pdf](http://www.ourartworld.com/wp-content/uploads/2022/06/AspNet_Shopping_Cart_Lite_Edition.pdf) <https://aajkaviral.com/wp-content/uploads/2022/06/dealore.pdf> <http://www.male-blog.com/wp-content/uploads/2022/06/zanhila.pdf> <https://ultraway.org/wp-content/uploads/2022/06/rainfili.pdf> <https://fotofables.com/wp-content/uploads/2022/06/AlienFXNotification.pdf> <http://tirupatilist.com/wp-content/uploads/2022/06/stenceli.pdf> [https://lancelot-paysage-maconnerie49.com/wp-content/uploads/2022/06/Kitchen\\_Timer.pdf](https://lancelot-paysage-maconnerie49.com/wp-content/uploads/2022/06/Kitchen_Timer.pdf)